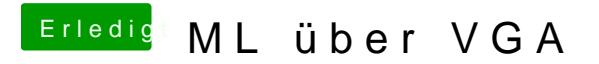

Beitrag von crusadegt vom 17. Juli 2015, 17:47

hmm dann kann ich dir leider auch nicht weiter helfen..